Installing Adobe Photoshop and then cracking it is easy and simple. The first step is to download and install the Adobe Photoshop software on your computer. Then, you need to locate the installation.exe file and run it. Once the installation is complete, you need to locate the patch file and copy it to your computer. The patch file is usually available online, and it is used to unlock the full version of the software. Once the patch file is copied, you need to run it and then follow the instructions on the screen. Once the patching process is complete, you will have a fully functional version of Adobe Photoshop on your computer. To make sure that the software is running properly, you should check the version number to ensure that the crack was successful. And that's it - you have now successfully installed and cracked Adobe Photoshop!

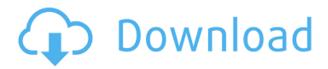

All of the older, older versions of Photoshop require hours of desktop time. Adobe's Premiere Elements, my perennial "go-to" program for image editing, is an easy-to-use, Windows-only program based heavily on the same Photoshop core mechanics. Photoshop itself probably has more hardware and software functionality for the average \$300-400 price, but Elements seems to be a faster, easier, more consumable program. ABOVE: A sample shot from the Aperture library moved to my iPad Pro version of Photoshop. BELOW: A set of images created with Adobe Photoshop Sketch on the iPad Pro with the Apple Pencil (as it is with the rest of the illustrations in this review). Now, if you own a Mac, you probably consider Photoshop impossible to learn, but if you own an iPhone, you may actually find the learning curve very steep. With Photoshop Touch, you can get the most out of this app without having to learn new interfaces and behaviors you're not familiar with, and at the same time, you will have access to most of the features you already know in the standard Photoshop app. Plus, if you use Lightroom for your photo management, you can even see your Photoshop work right on your images, making it easier than ever to do image editing on the go. Then, you can edit your photos directly on iPhone or iPad, transfer them to your computer, or both! Besides, you can also use Touch to access Lightroom's Organizer without opening the full version. It is always a good idea to keep your photos safe. If you ever lose your iPhone, misplaced it or stolen it, simply download the app from the App Store, enter your email address and password, and you'll be able to access your photos and all the basic features right on your device. You can even make copies of the images that you store on your device with just a few taps of your fingers.

## Photoshop 2021 (Version 22.3.1) With Activation Code WIN & MAC [32|64bit] {{ lAtest versIon }} 2023

Color and its variations are at the heart of Photoshop. You can use those variations to make adjustments to a color, such as adjusting its intensity, hue, and saturation. You can also take the difference between the color you have selected and the color you wish to maintain in your artwork and adjust them to blend, contrast, or otherwise work together. This can be done with a single color as well as with numerous colors from a group of colors. The Swatches palette can be used to create a customized look for a specific alternative color. You can also use the Swatches and Gradient tool to create custom swatches and gradients for use in layers, fills, or paths. You can also use the Colorize tool (in the main tool bar) to quickly convert one color in an image to its complementary color. This is a quick way to use a cool bright shade of blue to complement the deep, rich tones of a sunset or pink to accent a bright pink neon sign. The Grayscale filter can be used to create a perfect blackand-white image. Or the *Luminosity* and *Hue/Saturation* filters can be used to make heavy and light areas of color darker or lighter. You can also adjust the entire image's color with sliders like the *Hue* and *Saturation* controls. The *Saturation* slider is similar to the saturation controls on an image editing program like *Photoshop*. You can use it to increase or decrease the intensity of a color without distorting its hue. e3d0a04c9c

## Photoshop 2021 (Version 22.3.1) Download free Hacked 2023

Pixate launched Pixlr back in 2010, an Adobe company, and the software is aimed at artists, architects and designers who want to create image editing programs with simple interfaces, tools focused on basic operations, and helpers for things like IVA (independent video editing). Both Photos by Adobe and Premiere Pro have been available since 2011, and Adobe's Premiere Pro brought the ability to work in 4K as well. The latest update in 2019 speaks to an increasing focus on 4K content for both video and stills. Pixar is a subsidiary of the larger company called Adobe Systems. In the past 20 or so years, it has really come up with a few special effects that have been introduced in a very responsible way. It's a company that has progressively developed some of the most advanced virtual effects in the filmmaking industry. For professionals, the Adobe Creative Suite provides the hardware to work with the latest software releases. This bundle includes testing and research software, and the latest release of Adobe Dreamweaver and Photoshop to get a jumpstart. Adobe Photoshop Elements is an affordable option that lets you retouch your photos, create stunning images in 3D, and do a whole lot more. It even brings some of the most popular Photoshop features to amateur photographers. The new Content-Aware Move tool enables you to move content within a photos without moving the subject itself. In Photoshop Elements, you can remove/replace a face in a photo, use post production effects, and add text. With the new content-aware tools, you can streamline your workflow, find what you're looking for more easily, or easily discover things that may have been overlooked. You can even have it automatically remove unwanted objects from your images if you're running out of space.

best adobe photoshop plugins free download best photoshop cs6 plugins free download download photoshop pc app download photoshop pc apk free download photoshop pc download photoshop cs6 plugins free download photoshop cs6 plugins download photoshop pc cs3 download free photoshop plugins photoshop portrait effects plugins free download

Adobe's Cloud Source Libraries is a feature that lets you access the cloud library from any computer. You have the opportunity to test and experiment with new powerful features and tools that are available at a click of button. Charcoal is a non-destructive tool for removing and adding texture in a canvas image. With this tool, you can add a soft gray charcoal-like texture to an image or remove the charcoal texture from your photo. Click the Charcoal icon on the toolbar, click Pick Color or enter a color with the keyboard shortcut of C or Command + T. You can also type "gray". Adobe Photoshop CC 2018 is the scripting powerhouse, more than ever. The newest edition of Photoshop boasts some new scripting features, like the new Adobe ColorSync for Dynamic Link, Photoshop scripting and improved Photoshop Remote for seamless collaboration within a large team. It also features a full set of the Adobe Flash Builder tools, and developers will appreciate the new LiveShare APIs that make it easy to start a web conference with Remdesivir or connect to Photoshop Remote. With new video editing tools, Adobe Photoshop CC 2018 makes it increasingly easy to shoot, import, and edit video. New features include a new Adobe Premiere Clip feature, which greatly simplifies the process of dragging and dropping video clips directly into Photoshop. In addition, Photoshop now has two powerful video tools to optimize an existing video, even if you don't have a background in video editing. Photoshop also has an improved video timeline that helps you work faster. With these new tools, you can continue editing and compositing videos right in Photoshop.

The mobile version of the app was powered by Adobe Sensei, the AI technology that learns from hundreds of millions of images on the web and your projects. Mobile Photoshop is useful for product photography, architectural line art, 3D construction, and other specialized tasks for architects, engineers and product creators. Adobe could have developed the features for the new version of Photoshop, instead of delaying 2017 release, but the new user interface and features were something that fans waited eagerly for. The focus is now shifted toward the new user interface. More than that, the software is packed with new features that empower artists to design their creativity to their liking. With the release of Photoshop CC 2017, bring the new changes, additions, and fixes to online help shows, users have got the app that is user-friendly, and easy to handle. The new and updated features from Adobe Photoshop have been released in Photoshop CC 2017 Beta 3 with the new user-interface. The user interface is changed with little red square frames, but some features from previous versions still appear and remain sturdy. Adobe has released Photoshop CC 2017, which is an upgrade to Photoshop CC 2016 and this version includes updates to the UI and major changes which will be reflected in the next update. If you don't like the updates, you will have to, download it and then accept the changes. Adobe Photoshop is being updated and technicians will be facing related issues while using the software. The latest upgrade from Adobe has brought in several new features and the problem is that they are bugs, errors, and some users are not showing them.

https://zeno.fm/radio/korean-movie-a-muse-2012-40

https://zeno.fm/radio/cisco-aspire-ccna-edition-crack

https://zeno.fm/radio/gta-batman-game-setup-for-pc-highly-compressed-free-download

https://zeno.fm/radio/euro-truck-simulator-2-ps2-download

https://zeno.fm/radio/mafia-the-city-of-lost-heaven-iso-version-download

https://zeno.fm/radio/bhasha-bharti-gopika-two-gujarati-fonts

https://zeno.fm/radio/devira-pothu-tamil-pdf-free-download

https://zeno.fm/radio/bill-book-design-in-corel-draw-free-31

As of this month's release of Acrobat X Pro DC, Adobe's all-round app for professionals, Adobe Acrobat X Pro DC and Adobe Acrobat X Pro DC are now cross-compatible on the same Mac or PC. That means Mac users can install the Acrobat X Pro DC that was just released online or in the Mac App Store, without causing conflicts with their existing Acrobat X Pro DC copies. The Acrobat X Pro DC iOS app is also getting a major update with a new UI, performance improvements, and Auto Save tracking. The Chrome, Safari, and Firefox browsers are progressively supported in Acrobat DC on macOS. The Elements download can be had as a full version of the Mac app. This version includes the professional-strength tools that make up the Elements package. GUI options can be configured via the Photoshop preferences. In this release, all of the Elements features that were previously offered within separate Elements variants are available in a single Photoshop application. It is only available for macOS 10.14 or later. In the world of digital photography, creating a photograph is only half the battle. Storing, organizing, and managing photos is an entirely different qualification. Getting the right shots, editing them correctly, and processing them to create special effects is an art form unto itself. Image stacking and stitching similar to how Illustrator "burns in" or layers of layers of digital fractals is still the stuff that illustration pros and Photoshop pros make their living on. Thankfully, the Elements subscription service is still ongoing and available, and it maintains support for the older Adobe products.

Photoshop, Apple Final Cut Pro, and the new Apple Photos are just some of the popular programs

that help you create amazing photos. Are you a budding filmmaker who wants to animate a photo or make a video? Do you want to change the environment of your desktop with decorative icons? Here is a collection of featured apps to help you change the desktop. Before you decide to access your company's content on the go, there are things you need to keep in mind. The best smartphones offer touch screen functionality, with a few models having a virtual keypad. To access iCloud, create a free account on the Apple website. In the Show More menu, choose iCloud on the left and create an Apple ID for your account. It is very important and vital to sign up your account to your device. The Macbook makes you feel like a pro as you master all the keyboard shortcuts and create great-looking artwork. However, there are things that make using the Macbook a pain. Following are the things that make the Macbook a struggle for editing high-resolution photos and video footage. Best List provides you to browse and download the best list of software applications for Windows, iOS, Mac and Android in one place. You can also download any of the apps listed on Best apps for Windows and Mac. To help you in your search, we provide a list of software along with their features, ratings and reviews. The Adobe Flash Player is a dynamic multimedia platform and software framework used to develop interactive applications such as animation and games. With the Adobe Flash Builder, you can develop Flash applications without coding.